## **Basic Unix Commands - File System**

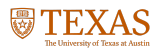

## **The File**

- UNIX treats everything as a file... Directories and devices like the hard disk, DVD-ROM, and printer are files to UNIX.
- Three types of files
	- 1. Ordinary file
		- $\blacksquare$  Also known as a regular file, contains only data as a stream of characters.
	- 2. Directory file
		- $\blacksquare$  A folder containing the names of other files and subdirectories.
	- 3. Device file
		- Represents a device or peripheral.

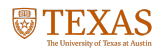

# **The File System Hierarchy**

UNIX files are organized in a hierarchical (an inverted tree) structure, starting with root  $\binom{1}{k}$ 

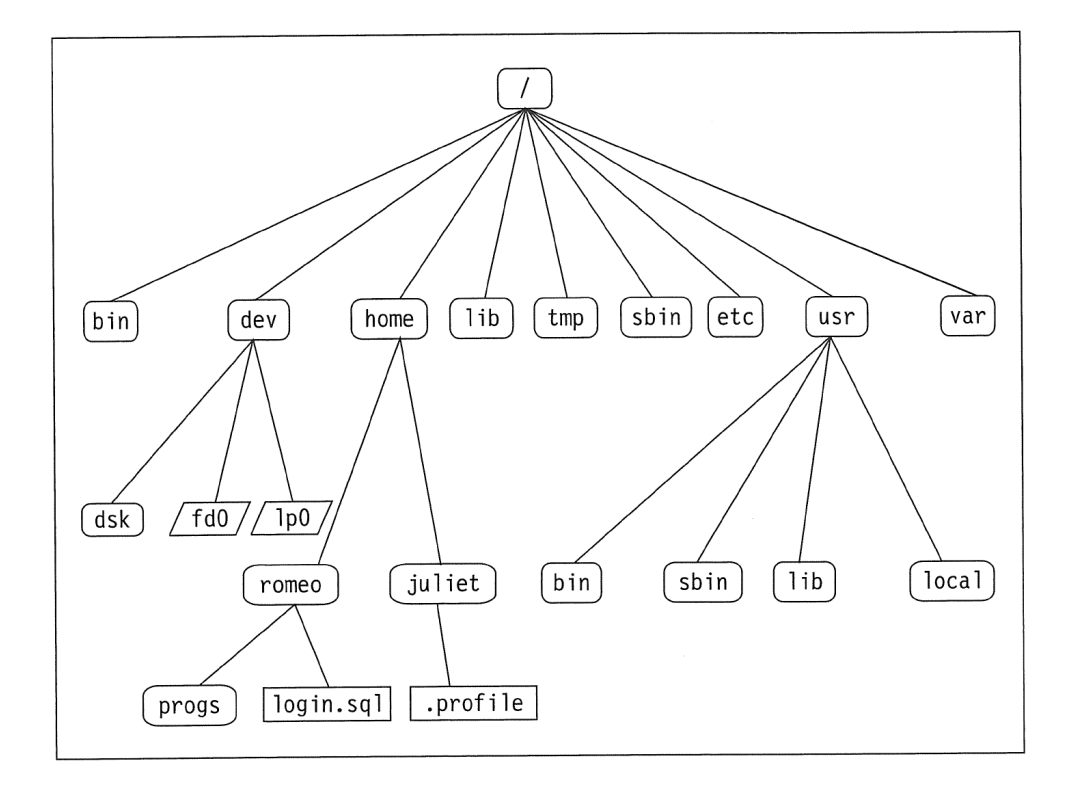

Image Source: S. Das. *Your UNIX/Linux: The Ultimate Guide.* Third. McGraw-Hill, Inc.,

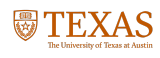

## **Relative Pathnames**

#### **Relative path shortcuts**

- . (a single dot) represents the current directory
- .. (two dots) represents the parent directory

### **Example**

- > pwd /home
- $>$  ls . john george
- > cd john \$ pwd /home/john
- > cd ..
- > pwd /home

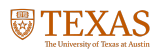

# **Making and removing directories**

#### **Making directories**

>mkdir myDir

(UNIX is case sensitive by-the-way) creates a directory myDir in the current directory

>mkdir myDir1 myDir2

Creates multiple directories in one command

>mkdir myDir1/myDir2

creates myDir2 inside of myDir1 (must exist)

#### **Removing directories**

rmdir myDir

Only works for empty directories. (No other files/directories inside)

rm -R myDir

**WIFEXAS** Use will caution! You **CANNOT** recover from rm

## **Copy and Move**

**cp -- copy** >cp file1 file2

Copies file1 to file2

>cp -R myDir1 myDir2

-R option copies recursively, meaning all subdirectories will be copied as well

#### **mv - move**

>mv file1 file2

When used this way it's basically a rename utility

>mv file1 file2 myDir

Moves file1 and file2 into the directory myDir

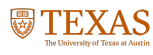

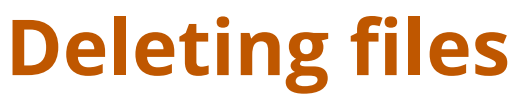

>rm file1 file2

>rm file\*

\* is a wildcard, meaning anything, the command will remove all patterns that match file with anything following.

**Can be dangerous.** With the right permissions  $rm -RF$  /\* would remove most of the files on your hard drive without warning.

Protect yourself rm -i

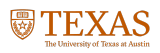